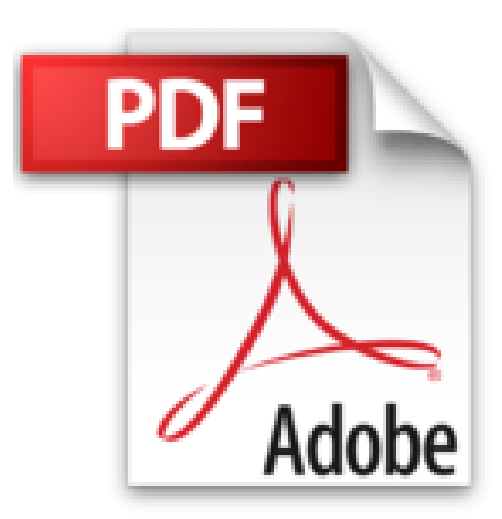

## **Enterprise 2.0: Planung, Einführung Und Erfolgreicher Einsatz Von Social Software In Unternehmen**

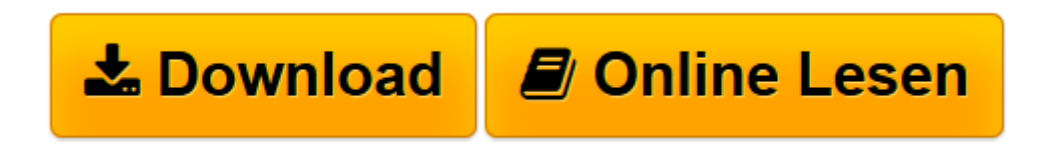

[Click here](http://bookspode.club/de/read.php?id=3486590545&src=fbs) if your download doesn"t start automatically

## **Enterprise 2.0: Planung, Einführung Und Erfolgreicher Einsatz Von Social Software In Unternehmen**

Michael Koch

**Enterprise 2.0: Planung, Einführung Und Erfolgreicher Einsatz Von Social Software In Unternehmen** Michael Koch

**[Download](http://bookspode.club/de/read.php?id=3486590545&src=fbs)** [Enterprise 2.0: Planung, Einführung Und Erfolgrei ...pdf](http://bookspode.club/de/read.php?id=3486590545&src=fbs)

**[Online lesen](http://bookspode.club/de/read.php?id=3486590545&src=fbs)** [Enterprise 2.0: Planung, Einführung Und Erfolgr ...pdf](http://bookspode.club/de/read.php?id=3486590545&src=fbs)

## **Downloaden und kostenlos lesen Enterprise 2.0: Planung, Einführung Und Erfolgreicher Einsatz Von Social Software In Unternehmen Michael Koch**

276 Seiten

Download and Read Online Enterprise 2.0: Planung, Einführung Und Erfolgreicher Einsatz Von Social Software In Unternehmen Michael Koch #VPICOJNXLD8

Lesen Sie Enterprise 2.0: Planung, Einführung Und Erfolgreicher Einsatz Von Social Software In Unternehmen von Michael Koch für online ebookEnterprise 2.0: Planung, Einführung Und Erfolgreicher Einsatz Von Social Software In Unternehmen von Michael Koch Kostenlose PDF d0wnl0ad, Hörbücher, Bücher zu lesen, gute Bücher zu lesen, billige Bücher, gute Bücher, Online-Bücher, Bücher online, Buchbesprechungen epub, Bücher lesen online, Bücher online zu lesen, Online-Bibliothek, greatbooks zu lesen, PDF Beste Bücher zu lesen, Top-Bücher zu lesen Enterprise 2.0: Planung, Einführung Und Erfolgreicher Einsatz Von Social Software In Unternehmen von Michael Koch Bücher online zu lesen.Online Enterprise 2.0: Planung, Einführung Und Erfolgreicher Einsatz Von Social Software In Unternehmen von Michael Koch ebook PDF herunterladenEnterprise 2.0: Planung, Einführung Und Erfolgreicher Einsatz Von Social Software In Unternehmen von Michael Koch DocEnterprise 2.0: Planung, Einführung Und Erfolgreicher Einsatz Von Social Software In Unternehmen von Michael Koch MobipocketEnterprise 2.0: Planung, Einführung Und Erfolgreicher Einsatz Von Social Software In Unternehmen von Michael Koch EPub